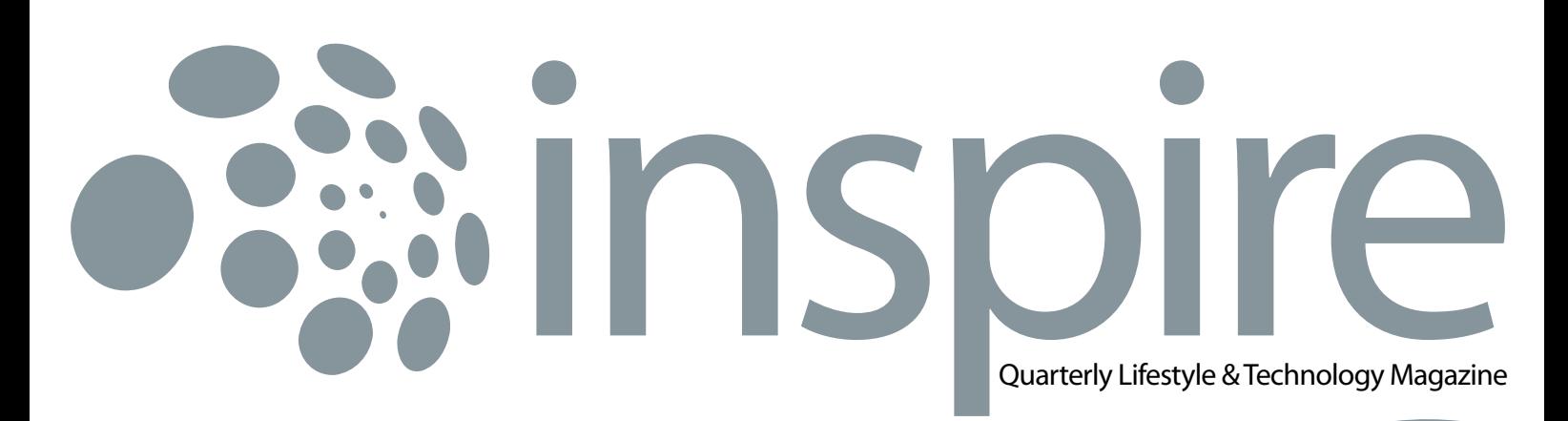

**BIZNET** 

July 2011 • Vol IX / 3

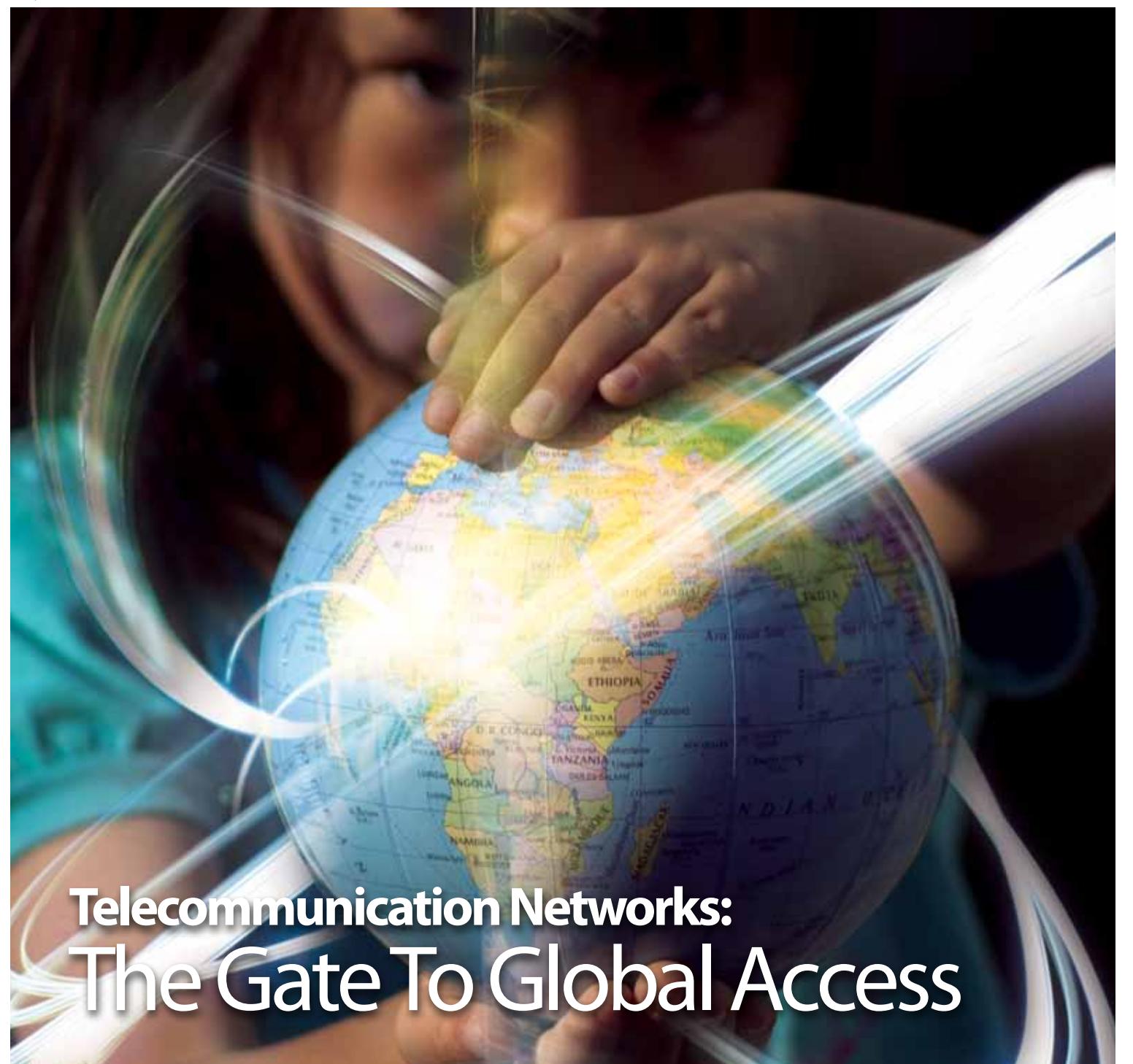

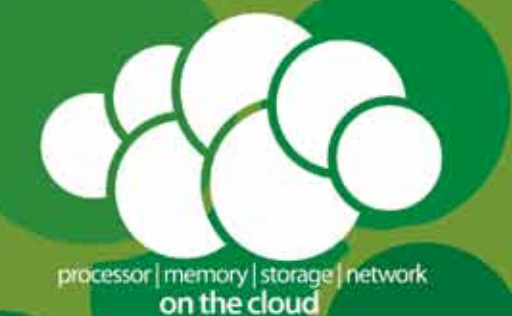

### THE COOLEST CLOUD COMPUTING. Powered by Biznet Networks.

#### Want to simplify your server investment and management?

Biznet has all the options for you. Biznet Cloud Computing service offers simple and easy way to publish your application or content on the Internet. Setup is instant, without hassle of long lead-time server delivery, complex IT administration and flexible server leasing period. Biznet has been around for 10 years, with our 15,000 m2 new state-of-the-art Biznet Technovillage project which will be ready by end of 2011, this proves our investment commitment, service quality and technology innovation. Want to know why leading Indonesian businesses and companies trust on us? Please contact our Account Executive via phone +62-21-57998888, email sales@biznetnetworks.com or visit www.biznetnetworks.com for more information regarding our company, services and customer references.

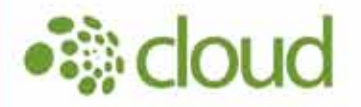

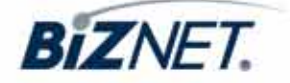

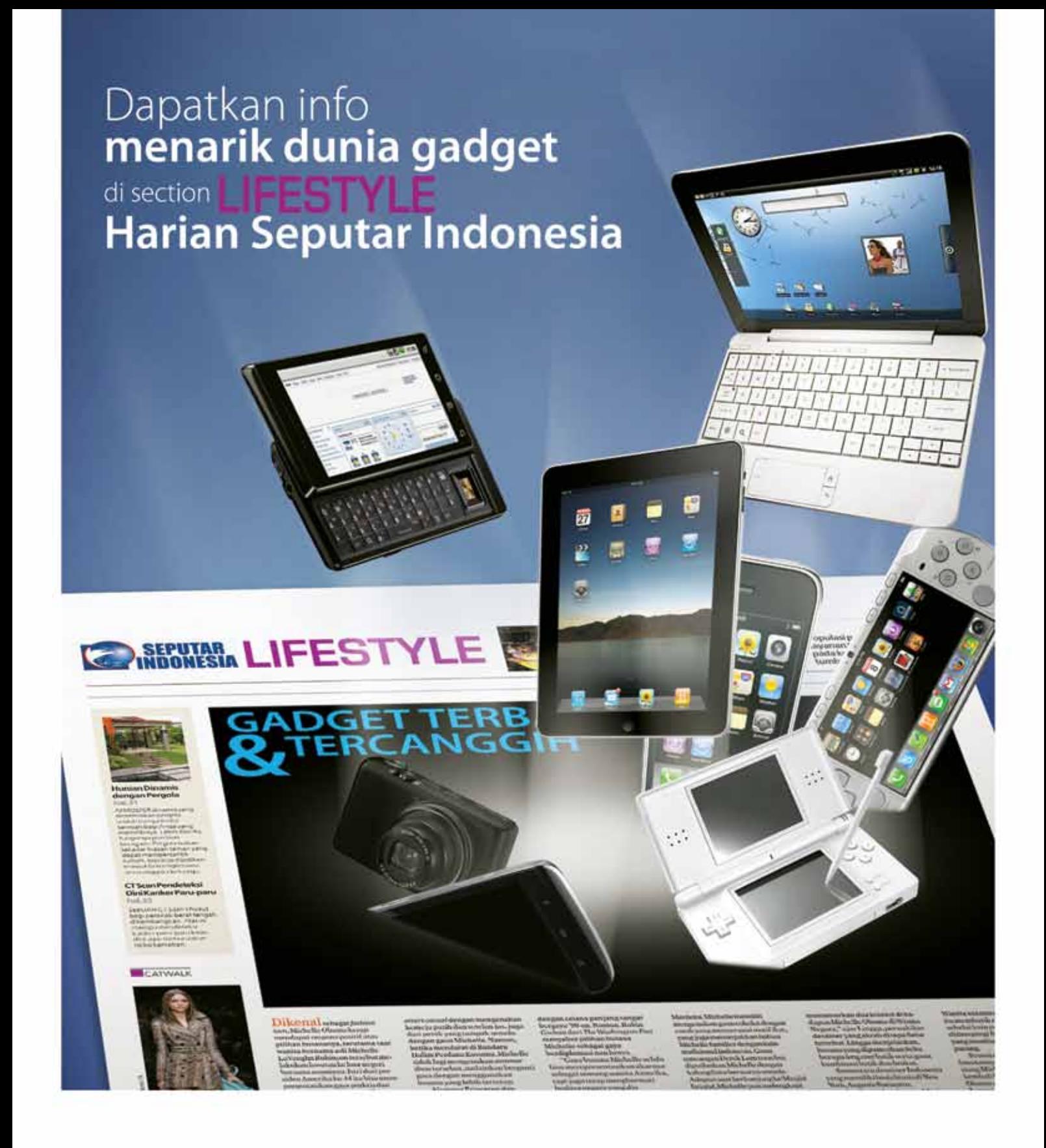

![](_page_2_Picture_1.jpeg)

Facebook : Harian Seputar Indonesia Twitter :@koran\_sindo Berlangganan: [021] 391 1518 : [021] 392 6955 Iklan www.seputar-indonesia.com

06

#### **▶ From the Editor**

Internet has become the most critical telecommunication infrastructure in the last few years, both for business and personal use.

#### **Travel Temptations** 4 10

Makassar is known as the South Sulawesi provincial capital, one of the perfect locations for your vacation.

![](_page_3_Picture_5.jpeg)

#### 12 4 **The Simple Truth**

Learn the formula, practice the skill and gain competency as a presenter. Here are what you need to consider when you are about to give presentations.

![](_page_3_Picture_8.jpeg)

#### **Culinary** 4

If you love enticing spices on your tongue, you must be familiar with Thailand cuisine.

**▶ Hot News** 

#### **▶ Service Features**

16

Inside Sales Team is a division within Sales & Marketing Department, do all administrative tasks to support our sales teams and customers.

![](_page_3_Picture_14.jpeg)

#### **Tips & Tricks** 4 18

Prevent Your Social Media Identity from Hijackers

![](_page_3_Picture_17.jpeg)

#### **History** 24

#### **Biznet Milestone**

Biznet Networks Engineering Labs Team considered Fiber Optic as the best network technology.

#### **Search Engine TImeline**

![](_page_3_Picture_22.jpeg)

15

14

![](_page_4_Picture_1.jpeg)

#### ▶ Coverage Area

![](_page_4_Figure_3.jpeg)

- **Biznet Powered Building** 4
- 38

28

#### **Global Network** 4

![](_page_4_Picture_7.jpeg)

40

**▶ Ping Time** 

#### **Product Info** 4 41

#### Why Do You Choose Biznet As Your Provider?

![](_page_4_Picture_12.jpeg)

**Store Location** 42  $\blacktriangleright$ 

#### **Cover:** The Gate to Global Access

![](_page_4_Picture_15.jpeg)

**Editor** corporate\_communication@biznetnetworks.com

#### **Head Office**

MidPlaza 2, 8<sup>th</sup> Floor. Jl. Jend. Sudirman Kav 10 - 11. Jakarta 10220 - Indonesia. Tel: + 62-21-57998888 Fax: + 62-21-5700580

#### **Bali Branch**

Jl. Teuku Umar 226 Denpasar. Bali 80113 - Indonesia. Tel: + 62-361-221917

#### **Bandung Branch**

Graha International 3A Floor. Jl. Asia Afrika No. 129. Bandung 40112 - Indonesia. Phone: +62-22-4267088 Fax: +62-22-4267080

#### **Surabaya Branch**

Intiland Tower 9th Floor, Suite 5A. Jl. Panglima Sudirman No. 101 - 103. Surabaya 60271 - Indonesia Tel: + 62-31-5349388 Fax: + 62-31-5349383

**www.biznetnetworks.com**

![](_page_5_Picture_1.jpeg)

**Adi Kusma** adi\_kusma@biznetnetworks.com

#### **Improving Telecommunication Network for faster economic growth!**

Telecommunication is very important for people to communicate via long distance, especially for business that happened globally. By using telephone, email, chat or video conference people around the world can communicate instantly and cheaper, without having to travel to the destination. Internet has become the most critical telecommunication infrastructure in the last few years, both for business and personal use.

Biznet is actively building the most advanced telecommunication network in Indonesia. With current coverage in Jakarta, Bali, Bandung and Surabaya, we plan to add more cities in the next few months, in order to bring better telecommunication infrastructure in those areas. Last June 2011, we added 2 (two) additional GlobalPOPs in Manila, Philippines and Sydney, Australia. We hope that our network expansion would simplify your way to communicate with others and bring more success to your daily activities and business operations. By June 30, 2011, we have built fiber optic network in more than 100 districts (kelurahan), 385 buildings, with a total cable route of 1,900 km.

We believed by building better telecommunication infrastructure in Indonesia, Indonesia will have faster economic growth in the next few year. We are very proud to be part of Indonesian modern infrastructure. We welcome your opinion on how we can improve our services.

Happy Reading.

### THE FASTEST FIBER OPTIC NETWORKS. Powered by Biznet Networks.

#### Still looking around for the fastest Fiber Optic Network for your business?

Biznet has all the options for you. From Small Medium Business service up to Enterprise grade service, we're here for you. As your Internet and Data Communication getting more important for your business than before, why you gamble with other providers. Biznet has been around for 10 years, with over 1,900 KM of our own fiber optic routes, this proves our investment commitment, service quality and technology innovation. Want to know why leading Indonesian businesses and companies trust on us? Please contact our Account Executive via phone +62-21-57998888, email sales@biznetnetworks.com or visit www.biznetnetworks.com for more information regarding our company, services and customer references.

![](_page_6_Picture_3.jpeg)

www.biznetnetworks.com

![](_page_7_Picture_0.jpeg)

## **Telecommunication Networks:** The Gate To Global Access

Article **OF** 

A world without telecommunications would not be possible; society has made itself so used to this type of technology that the world would end up collapsing if it was taken away. The reason in the tremendous growth of telecommunications is because, as people and cities throughout the planet grew, we needed a better way to relay messages between one another.

Communication is extremely an important aspect, not only for people around the world, but also for small and large businesses. Businesses would be lost without technological advancements and a lot of companies would cease to exist. Telecommunications is a must and it provides better awareness of the society we are living in, where it makes us communicate easier.

#### **What is Telecommunication?**

Telecommunication is the process of sending and receiving the electrical signals over all large distance. This is the process of communicating the data and information such as voice, data, video, audio and graphics.

There are certain mediums of a telecommunication system such as coaxial cable, fiber optics, radio frequency and many others. The modern telecommunication system involves all the telecommunication technologies and this system is designed by the telecommunication engineers and due to the invention of the fiber optic cables; more bandwidth is available for the data transfer and communications.

#### **Why Telecommunication Network Matters?**

Telecommunication Network can be defined as high speed, high capacity, long-distance communications system comprising of computers, electronic switches, cables, satellites, wireless transmitters and antennas, which linked multiple remote sites (www.businessdirectory.com).

Telecommunication network has many types and each offers significant benefits:

• Wide area network: In wide area network, a computer can communicate with another computer over a very large distance even across the country.

- Metropolitan area network: Metropolitan area network covers the area of nearly one city or county.
- Local area network: The communication of computers in a very small geographical area is known as local area network.
- Campus area network: Campus area network is a network which is restricted to the small geographical area that limited to the university or a building
- Personal area network: Personal area network is a network which is limited to an individual
- Virtual private networks: Virtual private network is built on the principle of secure encrypted network in order to provide complete security to the users
- Client server network: The client server network is a network which is connected to the LAN at one end and the back up server at the other end.
- Peer to peer network: network computing: Microsoft office online is the good example of such kind of network. Peer to peer network is used for connecting only those computers which have copy rights to use each other's resources.
- Network computing: when a computer uses network browser to connect to the other computers in the network it is known as network computing

Biznet Networks is one of the leading fixed telecom and multimedia operators in Indonesia, providing Network, Internet, Data Center, and Cloud Computing services. Biznet also owns and maintains the most advanced fiber optic network in Indonesia.

Biznet operates a global network in 4 (four) continents – 8 (eight) major cities to peer directly with the Internet Exchanges and Tier-1 providers, which are London – UK, Hong Kong – China, Manila – Philippines, Palo Alto – USA, Seoul – South Korea, Singapore, Sydney – Australia and Tokyo – Japan.

To constantly support its network services, Biznet has prepared a new address space allocation using Internet Protocol version 6 (IPv6) technology. The IPv6 address allocation was prepared due to the number limitation of Internet Protocol version 4 (IPv4) where it's predicted it cannot be added or used by the end of 2011. Biznet offers IPv6 allocation for Dedicated Line service and IPv6 Webproxy for MetroNET and max3 internet services. If you have further questions about IPv6 or any of Biznet services, please contact our Customer Care via email **customer\_care@biznetnetworks.com** and call center **500988** or **+62-21-57998888**.

#### *Sources adapted from*

*http://www.networktutorials.info/telecom\_network.html*

![](_page_9_Picture_0.jpeg)

# **Makassar** the City of Nature Beauty

![](_page_9_Picture_2.jpeg)

![](_page_9_Picture_3.jpeg)

![](_page_9_Picture_4.jpeg)

![](_page_9_Picture_5.jpeg)

Although you cannot find the sand there, it will be a memorable experience just sitting on the beach waiting for the sunset. Makassar is known as the South Sulawesi provincial capital, one of the perfect locations for your vacation. From 1971 to 1999, the city was named Ujung Pandang after a precolonial fort in the city, and the two names are often used interchangeably.

![](_page_10_Picture_0.jpeg)

In the 16th century, Makassar was the dominant trading center in eastern Indonesia. Thanks to success, the city has a variety of an interesting historical heritage to be visited.

As far as the eye can see, the city is surrounded by the sea that is so vast and beautiful, and well known to many tourists. Although you cannot find the sand there, it will be a memorable experience just sitting on the beach, waiting for the sunset.

Makassar offers an interesting historical heritage to be visited, Fort Rotterdam. The fortress housed the former residence of past Kings of Gowa and their families. Until now, the mansion is still well maintained, even becoming one of the

best historical attractions in Makassar. Another unique beach is the Losari Beach, stretching approximately 4 km. You can enjoy the sunrise and sunset without having to worry about cramming into a spot with other visitors.

Moving slightly towards the mountains, Makassar hides another attractive tourist destination, known as Bantimurung Waterfall. This waterfall is located in the town of Maros, approximately 140 km from the city. The waterfall is 20 m wide and 15 m tall, and because of its location in the mountains, the water is still very pure.

Besides the coolness that keeps the tourists coming back, Bantimurung Waterfall is one of habitat area for

countless species of the world's rare butterflies, aptly named "The Kingdom of Butterfly" by Dutch colonies.

Since September 2009, Makassar was home to the Trans Kalla—the biggest indoor theme park in Southeast Asia and third largest in the world. The theme park is located in Tanjung Bunga.

If you are interested to visit Makassar, you don't need to worry. The city has an easy access: Makassar's Hasanuddin Airport.

Accommodation varies, with hotels starting from IDR 300.000 for an adequate room service. And getting around the city of Makassar using the Pedi cab only cost IDR 15.000.

![](_page_11_Picture_0.jpeg)

![](_page_11_Picture_1.jpeg)

# Creating Successful Business Presentations

Along with computer literacy, professional presentation skills are becoming a new survival skill in the workplace. People enjoy presenters who are inviting, engaging and informative.

![](_page_11_Picture_4.jpeg)

![](_page_12_Picture_1.jpeg)

So let's say developing and delivering business presentations, will be just like most functions in business; learn the formula, practice the skill and gain competency as a presenter. Here are what you need to consider when you are about to give presentations:

#### **Building Your Confidence**

Nervousness is normal because it shows that the presentation is important to you. To cope with it, you should rehearse until you are comfortable with your material. You also need to keep eye contact with your audience. This will help your audience know that you are speaking to them and you show confidence.

#### **Prepare Your Presentation**

In creating your presentation, think like a reporter and answer the "who, what, why, how, and where" questions. Good presentation will have an Opening that could capture audience attention and lead into the presentation topic. Then, a Body which has a series of points with each point beginning with a statement of fact followed by supporting material. The presentation should ends with a Closing to review and a call to action or a memorable statement. You also need to ensure that your presentation can run on any computer.

#### **Timing your presentation**

Keeping the number of slides to a minimum will ensure your presentation will not become too long and drawn out. It will also avoid potential problem of continually changing slides during the presentation that could possibly distract your audience.

#### **Keep your audience focused**

A business presentation needs a strong focus. Do not list every last feature of a product or business service; focus on a few clear and compelling benefits that potential customers can readily understand.

#### **Keep your audience interested**

You should also combine photos, charts, graphs and videos related to your presentation to add variety and keep your audience interested in your presentation. When using a design theme or design template choose one that is appropriate for the audience. A clean, straightforward layout is best if

you are presenting to business clients. Select one that is full of color and contains a variety of shapes if your presentation is aimed at young children. Choose a font that is simple and easy to read and keep all fonts large enough so that people at the back of the room will be able to easily read what is on the screen.

#### **Be Clear in Your Presentation**

In international business situations, the audience will likely include clients or prospects with diverse native languages. Speakers should make it as easy as possible for the audience to stay engaged and understand the business benefits of the products or services. The best way to achieve this is to keep the language and the delivery simple, clear and businesslike.

#### **Allow Time for Audience Questions**

Allowing audience to discuss a presentation gives the speaker an additional opportunity to overcome objections and explain the benefits of the product or business services in particular situations.

![](_page_13_Picture_0.jpeg)

# **The Sensational Thailand Flavors**

If you love enticing spices on your tongue, you must be familiar with Thailand cuisine. Thailand cuisine is famous for being spicy, sour, sweet, salty and bitter; an addictive fusion of tantalizing flavor that will drive you crazy. Seafood adds an especially wonderful taste for curious culinary adventures. Here are some of our recommended Thai restaurants.

![](_page_13_Figure_3.jpeg)

#### Hot News **Bigger**

#### *10-11 May 2011* **Biznet at Broadband World Forum**

Biznet Networks presented at Broadband World Forum Asia 2011, one of the most popular telecoms events in Asia. This event was held in Kuala Lumpur on 10-15 May 2011. Adi Kusma, President Directorof BIznet, offered his views on the potentials of fiber and optimizing DSL-Fiber Migration.

#### *26 May 2011* **Biznet at SparX Up**

![](_page_14_Picture_4.jpeg)

Biznet sponsored Sparx Up event at Universitas Gajah Mada, Jogjakarta on May 26 2011 and shared information regarding Cloud Computing to more than 60 participants.

#### *May-June 2011* **Biznet Cloud Computing Seminars to Campus**

Biznet has been actively supporting education programs in Indonesia. Seminars was held at several education institutions such as University of Bina Nusantara, University of Pancasila, University of Islamic State (UIN), in the interest of sharing Cloud Computing

information with students. Cloud Computing is one of technologies regarded by some analysts as a technological evolution.

![](_page_14_Picture_9.jpeg)

*12 May 2011* **Biznet Cloud Computing Workshop**

Biznet Cloud Computing Workshop was held at Biznet Lounge. Participants were introduced to the development of Cloud Computing; how it will change methods of running an IT operation. The old days where the customers have to buy, maintain and operate their own servers and data center, will be changed due to the ease of use, cost saving benefits, delivery time, and the robust platform of Cloud Computing.

#### *6-7 June 2011* **Biznet Sponsorship: Game Coaching Clinic at &7eleven**

![](_page_14_Picture_13.jpeg)

Biznet was delighted to support Game Coaching Clinic at 7eleven in Jakarta. This event was fun and attracted many gamers.

#### *21-24 June 2011* **Biznet at CommunicAsia, Singapore**

Biznet participated at CommunicAsia 2011, which was held at Marina Bay Sands - Singapore, to share about Biznet Technovillage Project to the global market. This event showcases a complete convergence of technologies from the ICT, digital media & entertainment industries.

#### *26 June 2011* **Biznet Bali International Triathlon**

![](_page_14_Picture_18.jpeg)

The 5th Annual Biznet Bali International Triathlon was held in Jimbaran Bay on Sunday, 26 June 2011, with over 700 athletes from more than 30 countries, a record number for the event. Participants raced in an individual and team relay categories for the Olympic-distance and Sprint-distance.

#### *23 July 2011* **Biznet supports to Unicef**

![](_page_14_Picture_21.jpeg)

#### • Service Features

![](_page_15_Picture_1.jpeg)

# **Inside Sales**

To provide excellent and faster services, Biznet has always committed to deliver the customer demands by having a dedicated team that focus on its job. Inside Sales Team is a division within Sales & Marketing Department, do all administrative tasks to support our sales teams and customers.

The main job of Inside Sales is order entry, which includes installation schedule and other administrative activities to ensure the correct data was entered to the system. The team must collaborate with other departments to provide excellent and faster services,

and Biznet has always been committed to deliver customer demand by having focused and dedicated team.

Inside Sales Team is a division within Sales & Marketing Department, whose main role is to provide administrative

tasks support for our sales teams and customers. This Ensures the service delivered on time to the customer.

Inside Sales team grows along the increasing number of customers from time to time. Although the process was simple in the beginning, with variety of services and large coverage areas today, the system has become more complex. System enhancement was continuously developed to support customer demand and company growth.

The team has been preparing itself in order to support a significant number of new subscribers and branch offoces. "With the new system developed by Information System Team, we are confident that we are able to process the customer information better, more accurate and faster," said Jemmy Amran as the Inside Sales Manager.

# **KNOW THE GLOBAL SCENE, WIN YOUR LOCAL BUSINESS**

Since 2002, Bloomberg Businessweek Indonesia has inspired local professionals and business people with global insight to make smart decisions in developing their business.

> Bloomberg Businessweek Indonesia combines local stories and selected articles from Bloomberg Businessweek global edition and Businessweek.com. Read our coverage of the latest global business, innovation trends. management, entrepreneurship, latest technologies, and executive lifestyle.

#### Be sure you subscribe to **Bloomberg Businessweek Indonesia!**

We provide special subscription package with 50% discount plus 2-night getaway voucher at five-star hotels in Bali.\*

<sup>16</sup> While shocks limit

**Editorial & Advertising:** Wisma Paramuda Lt 3 Jl. Raden Saleh No. 41 Jakarta 10330 Telp: +62 21 3190 9160 Fax: +62 21 3190 9166

![](_page_16_Picture_7.jpeg)

![](_page_17_Picture_1.jpeg)

### **Prevent Your Social Media Identity from Hijackers**

Nowadays, people are recognizing the benefit of being on social media and advertizing on social media platforms such as Facebook, Twitter and LinkedIn. Their strong presence allows them to better engage with their surrounding community.

However, social media lacks accountability. Individuals easily set up false social media profiles, impersonating someone as Hijackers.

Hijacking by abusing social media profile may hurt your reputation, ruin social and professional connections and can also cause emotional stress. To prevent it, it's important to understand how it is done.

#### **1. The Easy Way**

The easiest way for a hacker to gain access to your account, is to type in your email address, click "I forgot my password" and then hack into that email address to find your password. To prevent this from happening, be sure to check that your email is secure, and that your contacts aren't receiving any strange marketing emails from you in their inbox. A

red flag is to find a password in your inbox that you didn't request.

#### **2. Social Probing**

If your accounts aren't secure, your hacker will be able to guess your password by doing some 'social probing' of your life or industry. Whatever you do, don't use personal passwords – like the names of your cats, your wife or your favourite sport. These hackers love it when your password is easy to guess from basic profiling. Don't make it easy for them, or you could end up without a Facebook business page.

#### **3. The Computer Spy**

A hacker gets you to download something that secretly opens a keylogger on your computer. Everything you type is then recorded and sent to them. They discover your passwords. They go SPAM crazy on your accounts. Whatever you do, do not open strange files in your inbox or that you come across online. Check them with a spyware program to make sure they're clean!

#### **4. Gone Phishing**

This is the nastiest trick in their box of tricks. A hacker creates a fake page and domain name that looks almost exactly like your account login page. They then email you some warning or update caution, with a link that takes you there. You type in your username and password. They hack your account. Never, ever, ever click on foreign email links – even if they look legitimate. Instead use Google or type in the domain name directly.

#### **Facebook Security**

- Use an intricate, difficult password
- Change your security settings to https, instead of http
- Do not click on links sent to you by friends for no reason
- Be suspicious of personal contact on your page

#### **Twitter Security**

- Don't access your account on unfamiliar computers
- Don't ask Google to save your passwords because its easy
- Come up with a super complex answer to their security question

![](_page_18_Picture_0.jpeg)

#### **World's first video arcade game**

![](_page_18_Picture_2.jpeg)

The first video game was invented by Willy Higginbotham. Willy was no teenage computer wizkid In 1958, bored by the displays of the Brookhaven National Labs annual open-day exhibition, Willy designed a tennis game

simulation, the world's first video game, It was called Tennis For

Two. *http://didyouknow.org/worlds-first-video-arcade-game/*

#### **More than 2 billion computers and 4 billion cell phones made**

Since the dawn of electronics Apple has sold more than 180 million iPods, some 2 billion TV sets and a similar amount of radios were sold, some 2 billion computers have been manufactured, and more than 4 billion mobile phones each found a new pair of ears. (That's a lot of electricity being gobbled up every day!) *http://didyouknow.org/more-than-2 billion-computers-and-3-billion-cell-phones-made/*

![](_page_18_Picture_8.jpeg)

#### **First video recorder weighed as much as a small car**

The video recording machine was invented

by the Ampex corporation of California in 1956. The first video recorder, the Ampex VR1000, stood 3 ft 3 in (1,1 m) high [or

more than 6ft when fully assembled] and weighed as much as a small car: 1,466 lb (665 kg). *http://didyouknow.org/first-audioand-video-recordings/*

#### **First audio and video recordings**

![](_page_18_Picture_14.jpeg)

Magnetic recording was invented in 1898 by Valdemar Poulson of Denmark. But it wasn't used for recording music. Called the "telegraphone," it was used to record telephone messages by applying magnetic pulses to a steel wire.

#### **Bluetooth**

Bluetooth, is named after a tenth-century king of Denmark and Norway, Harald Bluetooth. Harald was known for uniting various warring tribes in Denmark and Norway, as the technology is intended to unite various other technologies. *http://www.productusp.com/some-interesting-facts-abouttechnology.html*

#### **161 Exabytes**

According to Columbia Journalism Review, in 2006 alone, the world produced 161 exabytes of digital information. To put this amount into perspective: if you include all the books ever written in the known history of human kind, the amount of written information will not come close to 161 exabytes. As a matter of fact, 161 exabytes is 3 million times the amount of written information in all the books worldwide. The number of exabyted is expected to increase dramatically in the next few years. *http://bestfunfacts.com/technology.html*

Advertorial  $\bullet$ 

**NBNI** 

![](_page_19_Picture_1.jpeg)

# BNI, Gain Confidence by Experience

The bank which was founded in 1946, formerly known as Bank Negara Indonesia (BNI), was the first bank established by the Indonesian government. BNI has a vision to become the pride of the nation, leading banks, prominent and leading in the service and performance is always put forward the excellent service to all customers. As one of the bank that has been trusted in the eyes of the people of Indonesia, until now BNI is continously improving performance and services provided, and ultimately customer satisfaction become the highest values will be given.

Services and Banking products provided to customers of BNI such as, savings, credit and banking services for both individuals and corporations. To continue to attract the attention of existing customers and prospective new customers, BNI continues to provide lucky draw, this certainly

makes a difference from other leading banks. "The purpose of our promotions that we issued primarily to provide rewards to our customers who are very loyal to us, we feel very honored to continue to serve our customers," said Dadang Purwaganda as Electronic Communication Manager.

In the era of highly sophisticated technology today,BNI also encouraged to provide services by using latest technology, including SMS and internet banking. Services using e-online system, provides convenience for customers who are often mobile, so customers with high mobility can still perform banking activities wherever they are.

With more than 19, 315 employees and 1,458 branches are spread almost all over Indonesia, BNI only entrust to technology investments that have been experienced. Biznet was becoming the perfect choice

for BNI in order to deliver the best quality service to their internal operation and customers. BNI is using Biznet Global IP Transit for Internet Access and Biznet MetroWAN for connecting to the branches and data centers.

BNI trusts Biznet as their network provider because Biznet has a reliable service with a competitive price and also available in most major cities in Indonesia. Yogi Habibie, BNI IT Managers, explain that Biznet Services are great in with what they have because of their experience. "We are very much satisfied with the current service that we are using now, besides of their readiness to be called 24x7, they're really mastered what they provided to us, and it all really help me well," said Yogi Habibie.

For More Information about BNI, please visit www.bni.co.id

**INSIDE CAMPUS VIEW** 

#### **LAKE VIEW**

Biznet Technovillage is an integrated high tech & modern village located in Cibubur area, West Java - Indonesia, with 9,000 m2 of Grade A Office Space and 6,000 m2 of Tier 3 Data Center, targeted for research, telecom, media and outsourcing companies for their operation office, research center, media production, outsourcing center and backup facility. It's located around 35 KM South of Jakarta, with direct access from Jagorawi Highway. It's also supported by Biznet Metro Fiber Optic Network for Data Communication and Internet services.

For further questions or inquiry about the facility, please contact our Enterprise Team via email enterprise@biznetnetworks.com or visit www.biznettechnovillage.com.

![](_page_20_Picture_4.jpeg)

**TIER 3 DATA CENTE** 

![](_page_20_Picture_5.jpeg)

#### **Teguh Eko Wirdhani**

**Legal Manager** teguh\_wirdhani@biznetnetworks.com

#### *"Hopefully Biznet becomes a world class international telecom company"*

Teguh Eko Wirdhani, a tall man with a great personality, is one of Biznet's employees whois dedicated to his job. Since 2006, Teguh, joined Biznet as Legal

![](_page_21_Picture_5.jpeg)

![](_page_21_Picture_6.jpeg)

Catur Pamungkas, a 29 year old man, started to join in Biznet in January 2008 as Web Developer in Information System Team. His responsibilities are developing and maintaining Biznet websites for public information and intranet applications to support internal operation

Catur was graduated in 2005 from UNESA (Surabaya University) in Computer Information System, is closely related with the job he is involved now. "I love to do something related to computers, especially with the software," said Catur with enthusiasm.

He feels his work as his hobby. He can do it with joy, even though with many obstacles in it. Catur gives a little secret of how we can work well, we must do anything that we love, and then everything will be lighter, and eventually any obstacles that we have passed was a very valuable lesson.

Besides his hobby in everything related to computer, Catur also has a hobby which is strongly opposite with his serious figure; he loves to watch foreign movies, especially the super hero theme. At first, Catur really liked the comics published from Marvel and

#### **Didit Adithya**

**Lab Engineer**  didit\_adithya@biznetnetworks.com

*"Biznet can continue to look forward to future and be more successful in the future"*

Didit Aditya began working at Biznet since February 2007 as a Customer Care specialist. His educational background

DC Comics, when the comics were created to movies, makes him became the biggest fan of them.

When asked about his expectations for Biznet, Catur hope that within the next 10 years Biznet will cover the whole of Indonesia. "Hopefully Biznet can help the government programs to provide Internet and telecommunication services in all of Indonesia, so that people in rural areas can also receive and find information or events that are happening in the world," he said.

Officer. Being part of the Legal team has become his goal since he was in college at the Law Faculty in University of Indonesia. According to him, a background in legal education provides a huge opportunity to work in big companies like Biznet.

Due to his hard work, Teguh was promoted to Legal Manager in December 2009. His responsibility covers all legal matters of the company, such as agreements, licenses and permits. Teguh cooperates with other departments to ensure Biznet meet all its legal requirements to run the business. This makes the father of Mikail Kenzie

Athallah, his son, spend more time to be at the office.

Although, this doesn't mean that he will put his family second to his work. "My family is the most important thing in my life, they always support me in every step I take and always relieve my stressed when I come home from a busy office," said Teguh. At the weekend, Teguh often take his family to new locations that have never visited before. Teguh also often visited his relatives, he feel that a relationship with the family is very important today. "Stay in touch with relatives for me is very important, although they only want to know our

health, because if we are in problem, certainly relatives and friends will help us," said Teguh in explaining the culture of our society that has begun to fade away.

When asked about his hopes for Biznet in the future, Teguh said that hopefully Biznet became a world class international telecom company, and gained trust from the people both in Indonesia and international. With the growing business owned by Biznet, Teguh strongly believe that Biznet will be able to compete with major telecommunications companies in Indonesia.

majoring Physics at the Institute Pertanian Bogor (IPB), for almost 5 years, was not dampen his curiosity in technology. This makes him well developed during his working period in Customer Care Team.

Didit was promoted in February, 2010 as R&D Engineer at Engineering Labs. Biznet Engineering Labs is an innovation team that develops, tests and creates new products and services for both internal operation and customer. He has involved in several projects such as IP-PBX, Call Center System, Biznet Hotspot and Desktop Virtualization. Due to his work, which is always associated with new technology development, makes

Didit become a dynamic and openminded person, especially in absorbing the development of new sciences. "This is a huge challenge for me, to apply the latest technology into the existing system is an easy thing, but when we're able to work it out, that's a satisfaction," Didit excitedly explained.

In his spare time, Didit likes to do sports, especially cycling. "With cycling, besides it's relaxing, it's also makes me healthier." Besides exercising, he is also a knowledgeable person, at this time Didit is registered as student at Sekolah Tinggi Manajemen Informatika dan Komputer ERESHA, to get his Master degree. He is still active to deepen his knowledge

about for science and technology, especially in computer science. Didit, who's still in early semester feel that despite of his full-time job, does not deter his motivation to get more knowledge. "I hope with better knowledge and my persistence for learning, it can be useful for Biznet development," said Didit with blushing face.

When asked about his hopes for Biznet, Didit said hopefully Biznet can continue to move forward. "With the innovation that we continuously developing, Biznet surely can grow and successful in the future," Didit said with enthusiast.

#### **Catur Pamungkas**

**Web Developer** catur\_pamungkas@biznetnetworks.com

*"I hope within the next 10 years Biznet will cover the whole of Indonesia"*

![](_page_22_Picture_16.jpeg)

**History** 

# Biznet Milestone

Biznet Networks established in 2000 as an Internet Service Provider to provide Internet solutions for business customers. In 2000, Biznet was using the Wireless and In-Building Ethernet Technology, with the support from a committed and the best engineering team, Biznet Networks started to build its way towards becoming one of the leading Network Service Provider in Indonesia.

With the emerging demand of a very reliable network infrastructure, Biznet Networks realized a lot of companies depend on a good infrastructure to manage their business. After several research and development, Biznet Networks Engineering Labs Team considered Fiber Optic as the best network and soon started to deploy the Fiber Optic network around Jakarta.

#### Our path to **success**

The first development of Fiber Optic Network in Sudirman area with ring configuration using Metro Ethernet technology.Total distance 10 KM.

#### **2005 2006**

Biznet expanded coverage to cover more CBD area such as Thamrin, Gatot Subroto and Simatupang area. Total distance 50 KM.

Biznet set up new direct link to Japan and peer with Japan Internet Exchange (JPIX).

#### **2007**

Biznet expanded Greater Jakarta. Total distance 250 KM.

Biznet launched Metro FTTH Network, the first Fiber To The Home network in South East Asia.

![](_page_24_Picture_1.jpeg)

We've put together a timeline of the history of search engines to understand the roots of this technology which has become such an important part of our world.

#### *1957-1990: Previously on the Internet*

In 1957, ARPA (the Advanced Research Projects Agency was created to foster UStechnology. Some ten years later, DARPA marked the beginnings of the Internet. In the late 80s, number of Internet hosts broke 100,000, and people started to get lost. Emtage creates FTP indexing search tool Archie.

#### *1990-1993: WWW, and WWWW*

the World Wide Web, created by Tim Berners-Lee and released by CERN (the European Organization for Nuclear Research) in 1991, was starting to take off. The World Wide Web became the most important Internet service.

Search engines have changed the way we find information, conduct research, shop for products, entertain ourselves and connect with others. Behind almost every online destination, social network, cell phone and online newspaper, is a search engine. Search engines have become the connecting force and directional guide to everyday life.

#### *1995-1997: Dot-Com Rising*

Metacrawler, Excite, AltaVista, and more search engines appear. Yahoo, actually a directory, is the leader, but AltaVista launched in 1995 and gained popularity.

#### *1998-2002: Google et al*

It's late 1998. Stanford's Larry Page and Sergey Brin reinvent search ranking technology becomes the most successful search engine in the world. Google, where everyone looks for something online. Google, with its 200 million hits, and over 3 billion indexed WWW pages has become undeniably the

most relevant search engine of today. And we all can see Google is constantly coming up with new, focused services to enhance web search.

Search engine has changed the way information delivered. These days, we can find information easier and faster. You can search any information at anytime and anywhere. Simply, information is at right your fingertip. Search engine optimization becomes bigger and bigger field, with experts trying to boost rankings of commercial websites.

Biznet deployed Biznet InterCity Network between Serang and Bandung to provide connectivity along those areas. Total distance 1000 KM.

Biznet expanded Metro Fiber To The Home Network (Metro FTTH) to Bali Island with total around 30 KM of route installed. Total distance 1200 KM.

#### **2008 2009 2010**

Biznet launches Cloud Computing service and starts Biznet Technovillage Project, a Tier 3 Data Center located in Cibubur, West Java.

#### **• 第** Coverage Area  $\text{max}^3$ **BÍZNET**  $\bullet$   $\mathbb{R}$  metro  $\bullet$   $\mathbb{R}$  intercity **JAKARTA** F1 : F62 : Kebon Kelapa Kenari Petojo Utara F2 : F63 : Paseban F3 : Cideng F64 : Bungur F4 : Petojo Selatan F65 : Gunung Sahari Selatan **Soekarno Hatta** F5 : Bendungan Hilir F66 : Pasar Baru **Airport** F<sub>6</sub> Karet Tengsin F67 Karang Anyar Kartini F7 Kebon Melati F68 : F8 : Kebon Kacang F69 : Ancol F9 Kampung Bali F70 : Kebayoran Lama Utara F10 : Petamburan F71 : Kebayoran Lama Selatan *Pantai Indah Kapuk* F11 : Menteng F72 : Bintaro *Anco* Pegangsaan Cipete Selatan F12 : F73 : F13 : Cikini F74 : Gandaria Selatan F14 : Kebon Sirih F75 : Jatipadang **F51** Gondangdia Ragunan F15 : F76 : *Cengkareng*  $F$ **F53** *Kota* Kwitang F16 : F77 : Pela Mampang **F54** F17 : Kramat F78 : Duren Tiga *Grogol* **F52** F18 Mangga Dua Selatan F79 : Karet Kuningan **F55** F19 : Taman Sari F80 : Tomang **To Serang F3 F80 F82** Maphar F20 : F81 Kedoya Utara *Puri Indah Tomang* Tangki F21 : F82 : Jatipulo **F9 F25** F22 : Mangga Besar Palmerah **F8** F83 : **To Merak** أسترك ۵ **E B**  $\sigma$ Ō F23 : Slipi **F24** *Slipi* F24 : Kemanggisan **F6**F25 : Duri Kepa *Kedoya* **F27 Meg** F26 : Kedoya Selatan **F83 Jaka F81** F27 : Kebon Jeruk **F36** *Sudirman* **F26** F28 : Selong F29 : Gunung *Serpong* **F70 F37** F30 : Kramat Pela **F71 F28** Cipete Utara F31 : **F29 F35** F32 : Melawai **F72 F30 F32** *Pondok Indah* F33 : Pulo *Bintaro* F34 : Petogogan **F33** F35 : Rawa Barat **F31** F36 : Grogol Utara **G F34** *Fatmawati* F37 : Grogol Selatan Cilandak Barat F38 : **F38** F39 : Pejaten Barat *Ciputat* Cilandak Timur F40 : ۸ F41 : Bangka *TB.Simatupang* Pancoran F42 : **F76** F43 : Tebet Barat F44 : Kelapa Gading Barat F45 : Kelapa Gading Timur F46 : Sungai Bambu F47 : Papanggo F48 : Sunter Jaya F49 : Sunter Agung F50 : Penjaringan Pluit F51 : North F52 : Pegangsaan Dua F53 : Gunung Sahari Utara F54 : Tanjung Duren Utara  $D\epsilon$ F55 : Tanjung Duren Selatan Gandaria Utara F56 : F<sub>57</sub> Mampang Prapatan

F58 : F<sub>59</sub> F60 : F61 :

Tegal Parang Tebet Timur Jati Senen

**F2**

#### Coverage Area

#### **6** Cities, **103** District, **386** Buildings, **1900** KM Fiber Optic route

![](_page_26_Figure_2.jpeg)

![](_page_27_Picture_0.jpeg)

#### **Biznet Powered Building**

![](_page_27_Picture_223.jpeg)

![](_page_28_Picture_225.jpeg)

![](_page_29_Picture_0.jpeg)

#### **Biznet Powered Building**

![](_page_29_Picture_226.jpeg)

![](_page_30_Picture_224.jpeg)

![](_page_31_Picture_0.jpeg)

#### • St Biznet Powered Building

![](_page_31_Picture_228.jpeg)

#### Biznet Powered Building

![](_page_32_Picture_227.jpeg)

![](_page_33_Picture_0.jpeg)

#### Biznet Powered Building

![](_page_33_Picture_224.jpeg)

For updated coverage area, please visit **www.biznetnetworks.com**

Call Biznet 500988 | Jakarta +62-21-57998888 | Fax Jakarta +62-21-5700580 | Bandung +62-22-4267080 | Bali +62-361-8781688 | Surabaya +62-31-5349389

![](_page_34_Picture_0.jpeg)

![](_page_34_Picture_1.jpeg)

# Get More Offers From MetroNET

4 Mbps

rp 1,750,000

.<br>ner month

### **Service for Business**

1 Mbps

rp 1,000,000 rp 600,000 .<br>ner month per month

2 Mbps

A fast, reliable and affordable Internet connection for Small Medium Business is an important issue today. Fiber optic technology is the latest technology that has been adopted in long-distance communication, using glass fibers that can transmit data up to gigabits per second and deliver information remotely.

Biznet Networks owns and operates the most advanced fiber optic network. With fiber optic technology, potential connection interference will be lowered comparing to copper cable and wireless technology.

Biznet offers MetroNET, a Broadband Internet service suitable for small medium business users, that provides secure, fast and reliable connection. With several options available from 1 to 20 Mbps, you can select variety of access speed, depending

on your requirement and budget. MetroNET uses Biznet Metro Fiber Optic infrastructure to deliver the fastest and the most reliable service.

per month

8 Mbps

rp 3,000,000

 $\bullet$   $\gg$  metroNET

20 Mbps

rp 7,500,000

per month

With MetroNET, you can also have a chance to get the cool monthly prizes that will be raffled monthly and grand prize at the end of Dec 2011. With those prizes now you are able to enhance your digital lifestyle.

**Biznet Networks offers IPv6 Webproxy for MetroNET services. To access webproxy, you can go to http:// webproxy6.biznetnetworks.com. If you have further questions about IPv6 or any of Biznet services, please contact our Customer Care via email at customer\_care@ biznetnetworks.com and call center 500988 or +62-21- 57998888500988** or **+62-21-57998888**.

# **2011, The Era of Tablet PC**

#### **Motorola Xoom Tablet PC**

Motorola Xoom has a super powerful dual-core processor and Android 3.0 (honeycomb), the Android platform designed specifically for tablets. With its 10,1-inch HD widescreen display, you could enjoy HD video in a thin, light and powerful tablet.

![](_page_35_Picture_4.jpeg)

**eLocity A10 Android Tablet PC**

The eLocity A10 Android tablet comes with a 10.1" 1366×768 resolution full multi-touch display, Tegra 2 dual-core 1Ghz processor, standard HDMI output port, and a USB 2.0 port that can be used as a host or peripheral, It is probably the highlight of the device. As for the screen, eLocity A10 is equipped gorilla-glass.

![](_page_35_Picture_7.jpeg)

A Tablet PC is a lightweight touch screen and portable device. Similar to laptop, but it is smaller and lighter. Currently, the best Tablet PCs are available with either a Google Android or Windows 7 operating system. So what is your tablet PC choice for 2011?

eLocity A10 Android tablet might be the first tablet to launch this year with Tegra 2 dual-core 1Ghz processor.

#### **Apple iPad 2 Tablet PC**

![](_page_35_Picture_11.jpeg)

Apple has announced the secondgeneration iPad to be launched on 11 March 2011. Apple iPad 2 tablet PC would be "thinner, faster, FaceTime, smart covers, 10 hour battery". iPad 2 is predicted to more amazing; 33 percent thinner and up to 15 percent lighter, designed with two cameras for FaceTime video calling, and more.

#### **BlackBerry PlayBook Tablet PC**

RIM's BlackBerry PlayBook is poised to attack the iPad on the basis of specs, such a 1GHz dual-core processor, 1GB of RAM, micro-HDMI output, symmetrical dual-core processing, and support for 1080p HD video playback. It also features both rear-facing (5MP) and front-facing (3MP) cameras, capable of HD video recording and still photos.

![](_page_35_Picture_16.jpeg)

**Asus EP121 Windows 7 Tablet PC**

The Asus Eee Slate EP121 Windows 7 tablet features a 12.1-inch touchscreen LED display. Windows 7 is definitely a

![](_page_35_Picture_19.jpeg)

good choice for tablet PCs, and Asus is set on showing that to everyone with their new Windows 7– the most powerful tablet on the market.

INTRODUCING:

### ICED COFFEE

![](_page_36_Picture_2.jpeg)

EGFFEE

 $\sum_{n\in\mathbb{Z}}$ 

MOCHA & VANILLA LATTE

![](_page_36_Picture_4.jpeg)

Palo Alto, California

#### **Global IP Transit**

Internet has become a critical network infrastructure to support business application as well as personal communication. Both business and residential users demand the best service, network performance and pricing to accommodate their requirements. To support those requirements, Biznet Global IP Transit Service is the best choice for stable and robust solution.

As one of the leading telecom infrastructure company in Asia, Biznet offers Global IP Transit with redundant equipments, ultra high-speed connections to all the major Internet backbones and Internet Exchanges, and ensuring routing and bandwidth allocation available at all time. Biznet Global IP Transit is the best choice for you and your customers.

Biznet Global IP Transit services provide direct connection to multiple Global Tier-1 Internet Providers and leading Internet Exchanges in the world. Using our service removing the hassle to negotiate direct peering agreement with major content providers in Asia, Australia, Europe and North America.

#### **Proven Performance**

Biznet Global IP Transit provides you with a superior Internet experience. We guaranteed 99.8 percent Service Level Agreement (SLA) uptime, the lowest packet loss and latency, direct connection to major Internet Exchanges in the world using multiple submarine cables as redundancy. Many telecom carriers, ISPs and enterprises have been using this network since year 2000.

London

![](_page_38_Figure_1.jpeg)

#### **World-Class Premiere Care**

Biznet Premiere Care is the heart of our proactive support service to our customer. Network performance constantly monitored 24x7 at Biznet Global Network Operating Center facility in Jakarta, Indonesia. With multiple support level system to ensure all the issues resolved quickly and effectively to minimize downtime for you and your customer satisfaction.

#### **Global POPs Location**

Biznet GlobalPOP located in Hong Kong - China, London - UK, Manila - Philippines, Palo Alto - USA , Seoul - South Korea, Singapore, Sydney - Australia and Tokyo - Japan. Biznet is actively expanding our GlobalPOP coverage.

![](_page_39_Picture_0.jpeg)

### **From Jakarta**

![](_page_39_Figure_2.jpeg)

Product Info

### **Why Do You Choose Biznet As Your Provider?**

![](_page_40_Picture_2.jpeg)

One of the leading telecommunication dat provider in Indonesia

M Using Fiber Optic, that provides the most reliable network connection

 $\sqrt[3]{\mathbb{R}}$  24 hours professional customer care

 $\S$  Endless cool monthly prizes

World Class Speed

#### **ENOUGH SAID?**

For product information or any other inquiries, please contact our Account Manager via **call biznet 500988**, email **sales@biznetnetworks.com** or visit us on the web at **www.biznetnetworks.com**

![](_page_41_Picture_0.jpeg)

#### **STORE LOCATION**

#### **max3 store sudirman**

Address: MidPlaza 2, 8th Floor Jl. Jend. Sudirman 10-11, Jakarta 10220 Phone: +62-21-57998888 Store Hours Mon - Fri: 9:00 - 17:00 Sat - Sun: Closed

#### **max3 store pluit**

Address: Perwata Tower Ground Floor Jl. Pluit Selatan Raya - CBD Pluit, Jakarta 14440 Phone: +62-21-57998861 Store Hours: Mon - Sun: 9:00 - 17:00

#### **max3 store kelapa gading**

Address: Mall Kelapa Gading 1, Lt. 2 # 368 A & B Jl. Boulevar Kelapa Gading Blok M, Jakarta 14240 Phone: +62-21-57998863 Store Hours: Mon - Sun: 10:00 - 22:00

#### **OFFICE LOCATION**

#### **Jakarta Head Office**

MidPlaza 2, 8th Floor Jl Jend. Sudirman Kav 10-11 Jakarta 10220 - Indonesia Phone: +62-21-57998888 Fax: +62-21-5700580 Office Hour: Monday - Friday 08:30 - 17:30

#### **Jakarta - Mangga Dua Branch**

Gedung Maspion, Lantai 5A Jl. Gunung Sahari Raya Kav 20 - 27 Jakarta 14420 - Indonesia Phone: +62-21-57998812 Office Hour: Monday - Friday 08:30 - 17:30

#### **Jakarta - Sunter Branch**

Graha Kirana, Lobby Level Jl. Yos Sudarso Kav 88 Jakarta 14350 - Indonesia Phone: +62-21-57998811 Office Hour: Monday - Friday 08:30 - 17:30

#### **West Java - Karawang Branch**

Graha KIIC Lt.2 Jl. Permata Raya lot. C1-B Kawasan Industri KIIC Karawang Bekasi 17530 - Indonesia Phone: Available soon Office Hour:

#### **West Java - Bandung Branch**

Graha International, Lantai 3A Jl. Asia Afrika No. 129 Bandung 40112 - Indonesia Phone: +62-22-4267088 Fax: +62-22-4267080 Office Hour: Monday - Friday 08:30 - 17:30

#### **East Java - Surabaya Branch**

Intiland Tower 9th Floor, Suite 5A Jl. Panglima Sudirman No. 101 - 103 Surabaya 60271 - Indonesia Phone: +62-31-5349388 Fax: +62-31-5349389 Office Hour: Monday - Friday 08:30 - 17:30

#### **Bali Branch**

Jl. Teuku Umar 226, Denpasar Bali 80113 - Indonesia Phone: +62-361-8781688 Office Hour: Monday - Friday 08:30 - 17:30

# what are you<br>waiting for?<br>jump to max3 now!

the fastest broadband internet service via fiber optic

20Mbps

Prepaid Broadband Internet Service for Residential/Apartment/Mall Users

![](_page_42_Picture_54.jpeg)

Prices above do not include tax 10%

![](_page_42_Picture_6.jpeg)

max3 call

Jakarta +62-21-5799 8888 Bali +62-361-8781 688

Bandung +62-22-4267 088 Surabaya +62-31-5349 388

max3\_care@max3.co.id

www.max3.co.id

max3 store

Jakarta sudirman pluit kelapa gading Bali denpasar

### The Fastest Broadband Internet. New cool prizes. Same affordable price!

![](_page_43_Picture_1.jpeg)

MetroNET is the best solution for your business. With the same affordable price, you can get the fastest broadband internet, reliable technology and 24 hour services. Also, you might have a chance to win new cool prizes! Apply for MetroNET now you will get 20% discount of all Biznet Cloud services, the next generation computing platform.

#### Why wait? Get your MetroNET now and see the benefits!

![](_page_43_Picture_4.jpeg)

![](_page_43_Picture_5.jpeg)

PT. Supra Primatama Nusantara MidPlaza 2, Lantai 8. Jl. Jend. Sudirman 10-11. Jakarta 10220 - Indonesia. P +62-21-57998888 F +62-21-5700580 Bali + 62-361-8781688 | Bandung +62-22-4267088 | Surabaya + 62-31-5349388 | www.biznetnetworks.com

![](_page_43_Picture_7.jpeg)

• doud